# **Campagne d'optimisation de MaCantine**

Bonjour,

**GOUVERNEMENT** 

Liberté<br>Égalité<br>Fraternit

Vous trouverez dans ce PDF des éléments de précision visant à faciliter au maximum votre participation à cette enquête. Une vidéo explicative a aussi été réalisée pour vous guider. **[Cliquez ici pour la visionner](https://www.loom.com/share/017c2eaba1844f3bb6a81219c85b0b16).**

Pour rappel, nous vous invitons à :

- Dans un premier temps : Créer un profil utilisateur sur MaCantine
- Dans un deuxième temps **:** Ajouter le profil de votre restaurant
- Dans un troisième temps : **Renseigner votre état d'avancement et vos projections** par rapport à l'objectif de 50% d'approvisionnement en produits de qualité et durables, dont au moins 20% de bio (montants en € HT du total des approvisionnements, des produits de qualité et durables et des produits bio) **La date limite pour répondre à l'enquête sera le 26 novembre 2021.**

Merci beaucoup pour votre participation !

Pour toute question, vous pouvez nous contacter à l'adresse : [contact@egalim.beta.gouv.fr](mailto:contact@egalim.beta.gouv.fr)

**Deux sessions de questions-réponses** sont organisées les mercredis 10 et 17 novembre entre 15h et 16h30. Vous pourrez échanger en direct avec les équipes de MaCantine. **Pour participer, il vous suffit d'appeler le 01 73 00 69 59 puis d'entrer le code 254 692 515# lors des horaires indiqués.** 

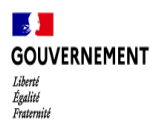

# **Etape 1 – Créez un profil et remplissez votre niveau de maturité**

## **Cliquez sur le lien suivant [https://ma-cantine.beta.gouv.fr](https://ma-cantine.beta.gouv.fr/) pour participer à l'enquête**

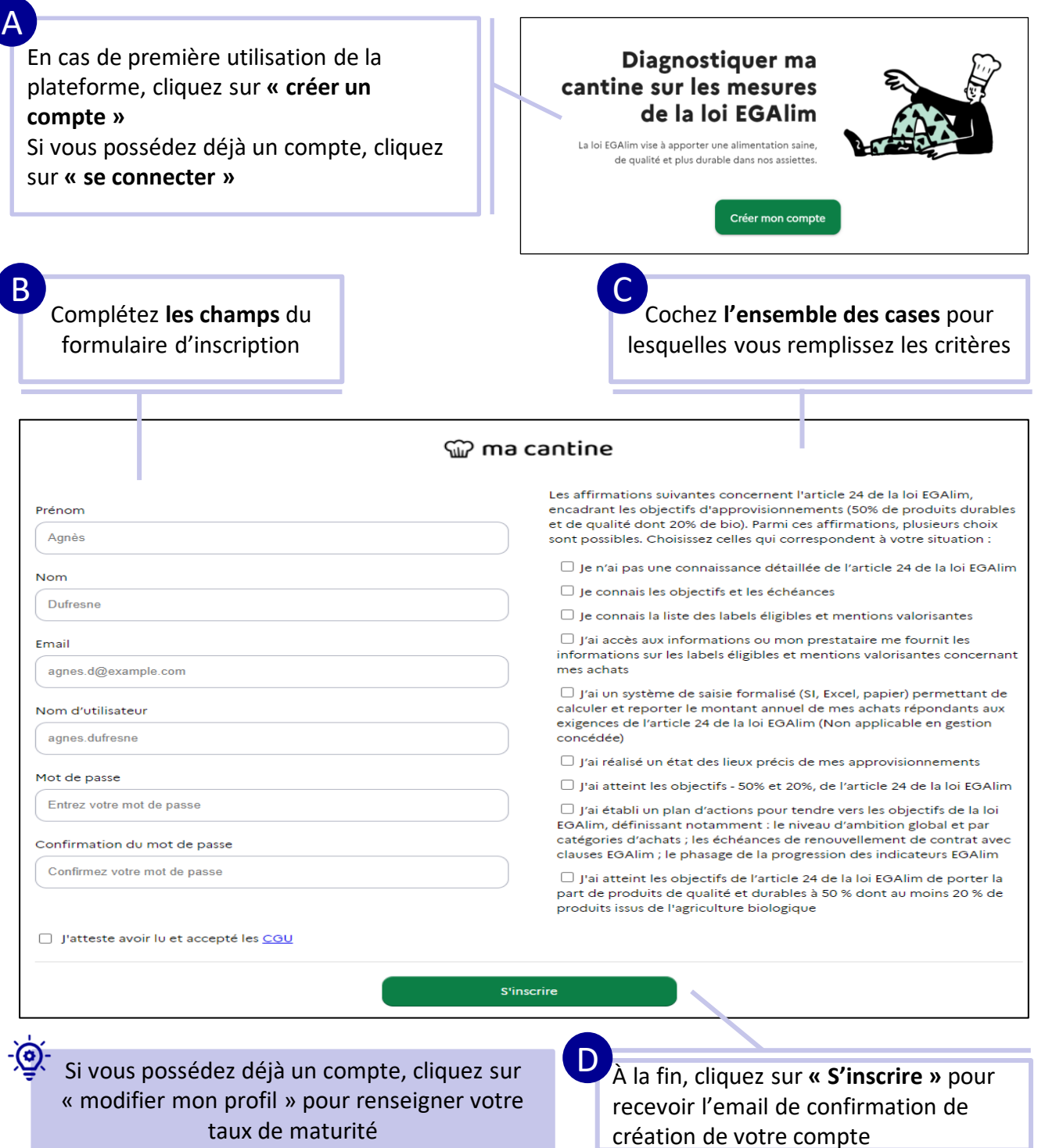

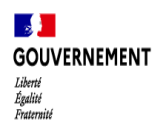

# **Etape 2 - Renseignez les informations relatives à vos restaurants (1/2)**

#### **Je gère moins de 5 établissements de restauration**

Cliquez sur **« Ajouter une cantine »** pour renseigner les informations relatives à vos restaurants

A

Cette opération doit être réalisée pour chacun des restaurants dont vous avez la charge. Une cuisine centrale vaut pour une seule cantine

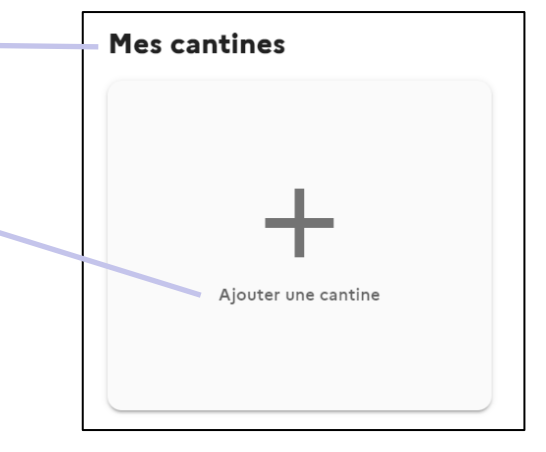

# B

Complétez **les champs** du formulaire d'identification de votre restaurant

Sélectionnez le secteur d'activité dans lequel opère le restaurant.

Une sélection de choix multiples est possible dans le cas d'une cuisine centrale

Précisez si les établissements dans lesquels opèrent votre restaurant sont **publics ou privés**

Précisez si la gestion de l'établissement est directe ou si vous avez recours à un prestataire externe pour réaliser les repas

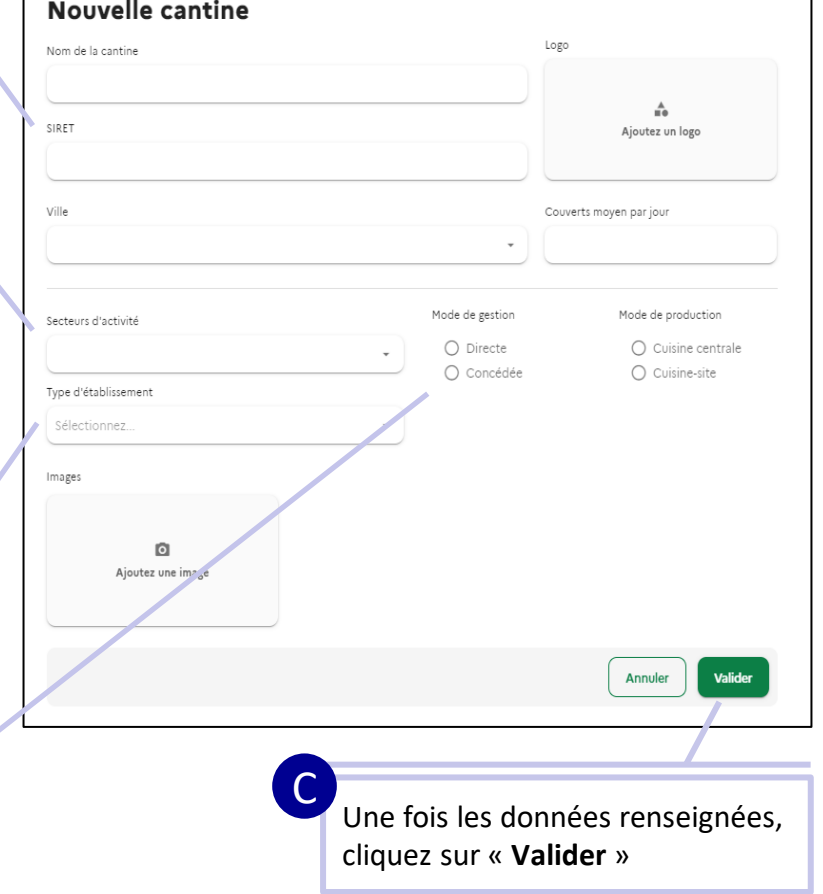

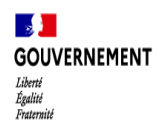

# **Etape 2 - Renseignez les informations relatives à vos restaurants (2/2)**

#### **Je gère plus de 5 établissements de restauration**

#### **Option 1 - Importer des données en format CSV**

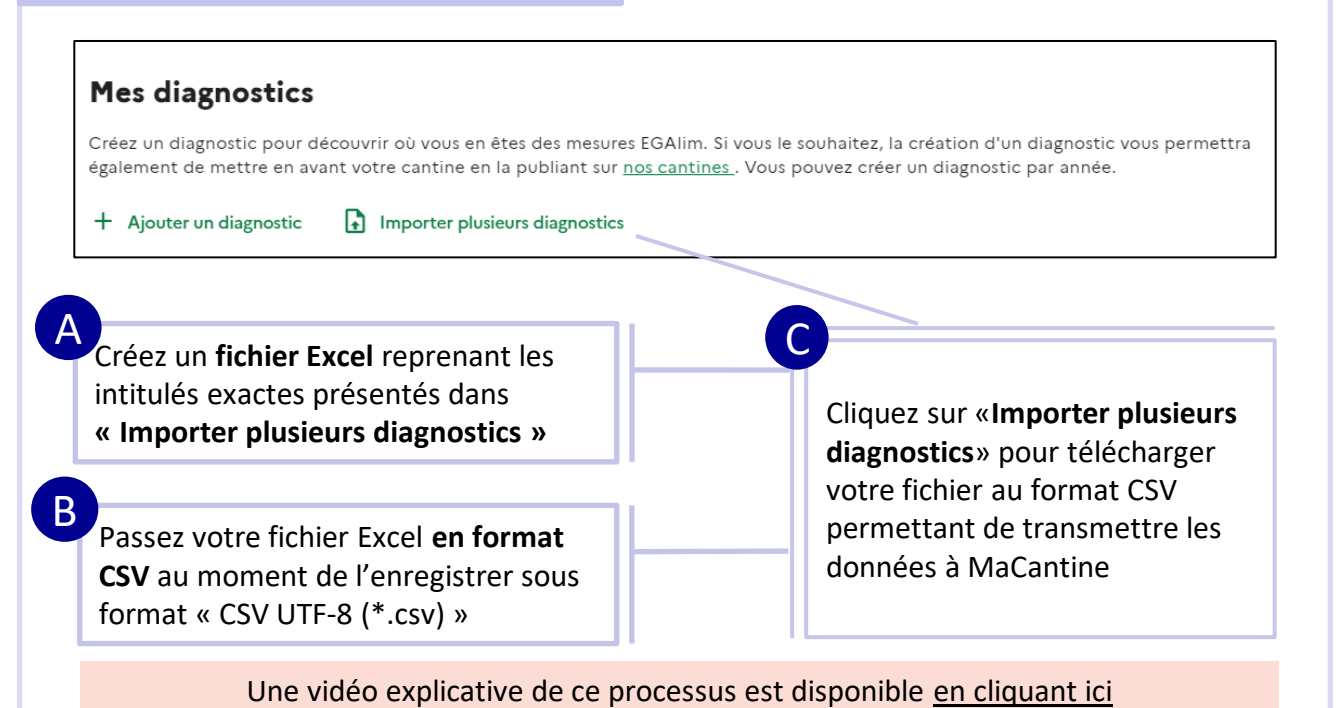

# **Option 2 – Importer des données**

#### **sous un format Excel**

**Créer un fichier Excel contenant les informations suivante pour chaque restaurant :** 

#### **1/ Identification de la cantine :**

- SIRET, nom de l'établissement, code postal, secteur(s) d'activité, mode de gestion (directe/concédée), mode de gestion (centrale/sur site)

#### **2/ Taux d'approvisionnement (montants € HT) :**

- Total, bio, de qualité (hors bio), commerce équitable, label rouge, AOP/AOC/IGP, HVE et certification environnementale 2

> Envoyez votre base de données Excel aux adresses mails suivantes : **[malorie.chartoire@fr.ey.com](mailto:malorie.chartoire@fr.ey.com)** et **contact@egalim.beta.gouv.fr**

Merci d'utiliser la même adresse mail que celle utilisée pour créer votre compte MaCantine.

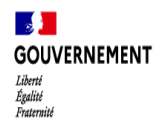

# **Etape 3 - Renseignez votre état d'avancement et vos projections par rapport à l'article 24 de la loi EGAlim (1/2)**

**Renseignez votre état d'avancement et vos projections par rapport à l'objectif de 50% de produits de qualité et durables dont 20% de bio sur MaCantine** 

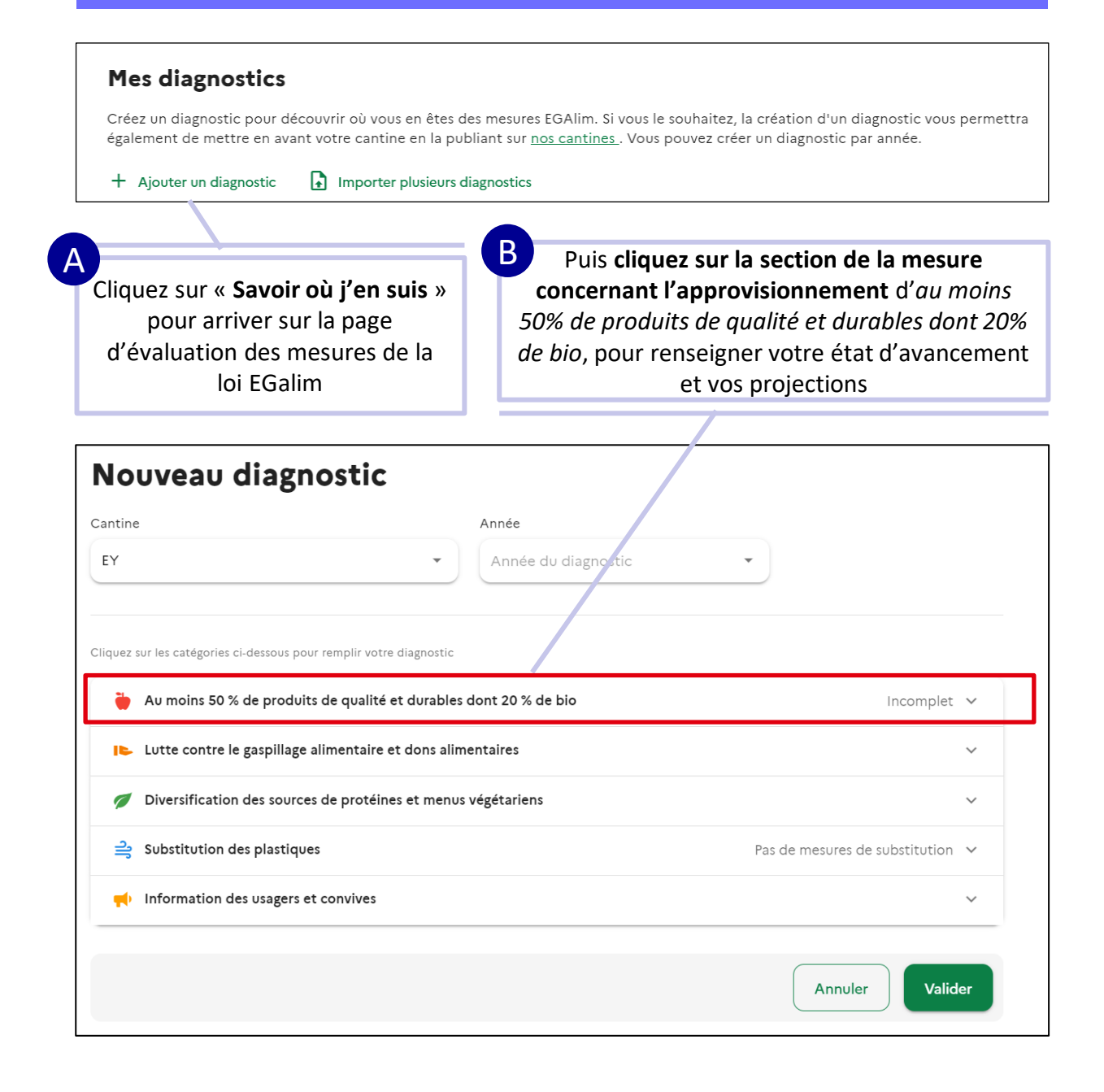

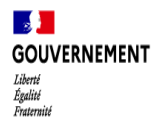

# **Etape 3 - Renseignez votre état d'avancement et vos projections par rapport à l'article 24 de la loi EGAlim (2/2)**

**Renseignez votre état d'avancement et vos projections par rapport à l'objectif de 50% de produits de qualité et durables dont 20% de bio sur MaCantine** 

#### **Pour plus de détails sur la liste des produits éligibles, [cliquez ici](https://ma-cantine.beta.gouv.fr/mesures-phares/qualite-des-produits) !**

C Choisissez le restaurant et **l'année concernée. Les démarches sont à réaliser pour 2020 et 2021.**

*Pour aller plus loin, vous pouvez renseigner les données 2019*

D

Renseignez la **valeur en € HT**  de vos achats alimentaires totaux, de produits bio, de produits durables (hors bio), issus du commerce équitable et par labels.

Si vous ne disposez pas de la valeur en € HT de vos achats par labels, indiquez :

- 0 : je n'ai aucune référence
- 1 : j'ai des références labélisées

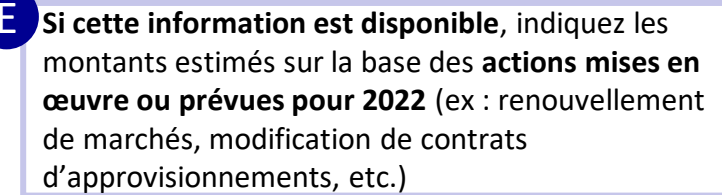

#### Nouveau diagnostic

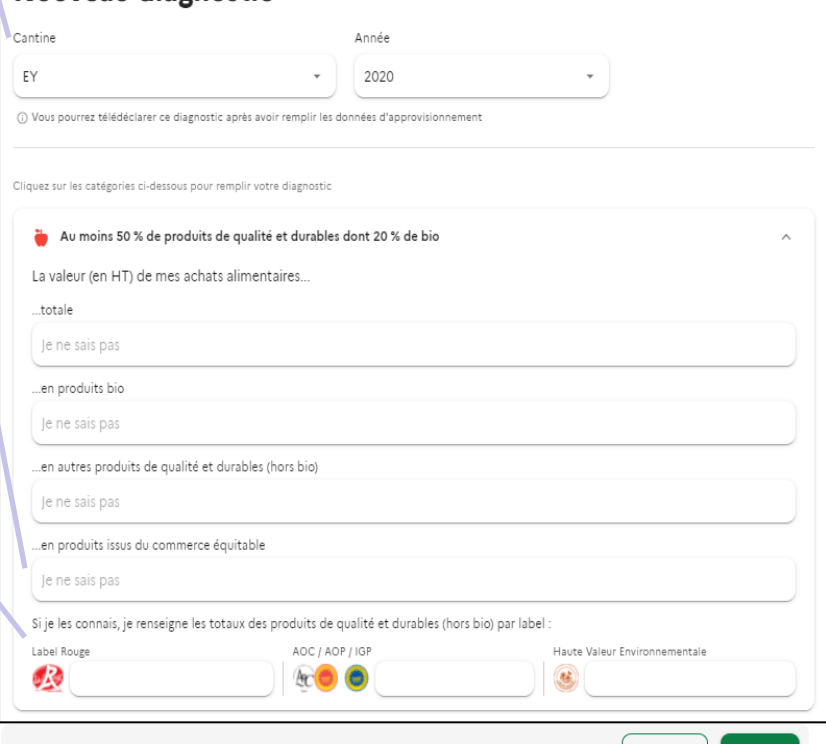

**Votre restaurant est en gestion concédée et vous n'avez pas les montants en € HT des produits alimentaires ?**

 $\rightarrow$  Renseignez les informations transmises par votre prestataire sur une base 100. Exemple : En 2020, 40% des produits alimentaires étaient des produits durables (hors bio) et 5% des produits étaient bio, indiquez :

- Dans la catégorie «… totale » : 100,
- Dans la catégorie «… de produits bio » : 5
- Dans la catégorie « de produits durables (hors bio) » : 40

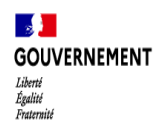

# **Etape complémentaire – Continuez votre diagnostic en utilisant les autres fonctionnalités de MaCantine (1/2)**

**Pour aller plus loin, MaCantine permet aux restaurants de s'auto-évaluer sur les autres mesures de la loi EGAlim**

> Une fois vos données d'approvisionnement remplies, vous avez la possibilité de renseigner **d'autres démarches et actions mises en œuvre dans votre établissement** (lutte contre le gaspillage alimentaire, menu végétarien…)

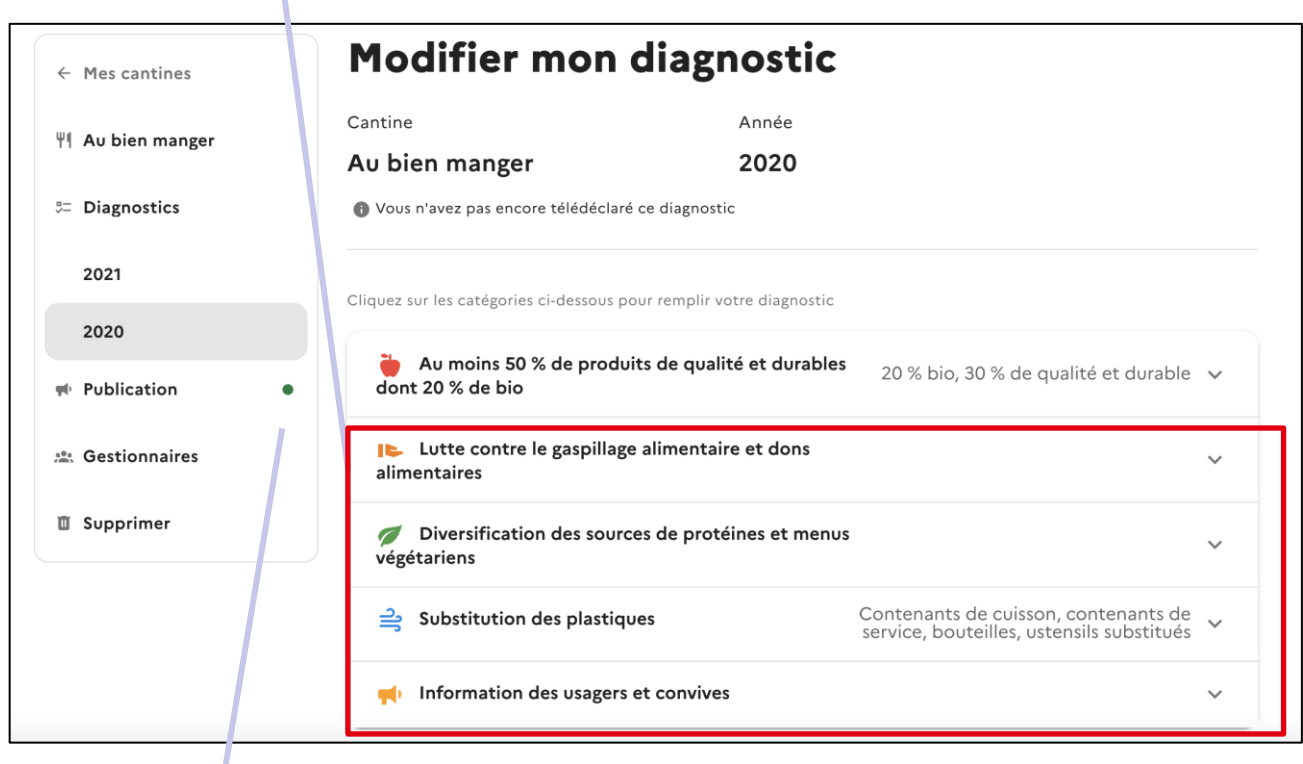

Cliquez ensuite sur **l'onglet « Publication »**. Une pastille verte s'allume quand celle-ci est prête à être activée.

Un champ de texte libre vous invite à renseigner des informations complémentaires. Cela peut être la genèse de votre cantine, un mot sur l'équipe…

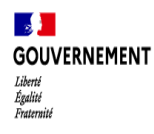

# **Etape complémentaire – Continuez votre diagnostic en utilisant les autres fonctionnalités de MaCantine (2/2)**

### **MaCantine vous propose aussi une solution pour valoriser les actions mises en place**

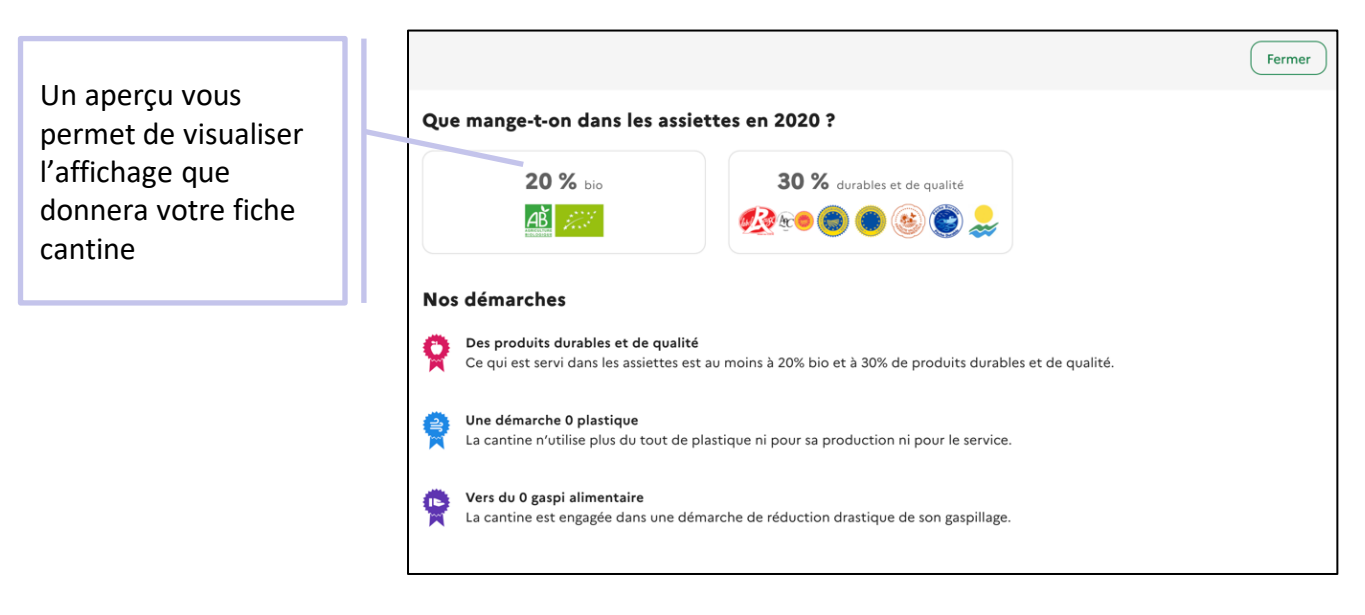

Vous pourrez donc rejoindre **les premiers établissements qui ont rendu publiques leurs informations** ce qui vous donnera un bon moyen d'analyser votre situation, de partager des bonnes pratiques et d'informer vos convives et leurs proches !

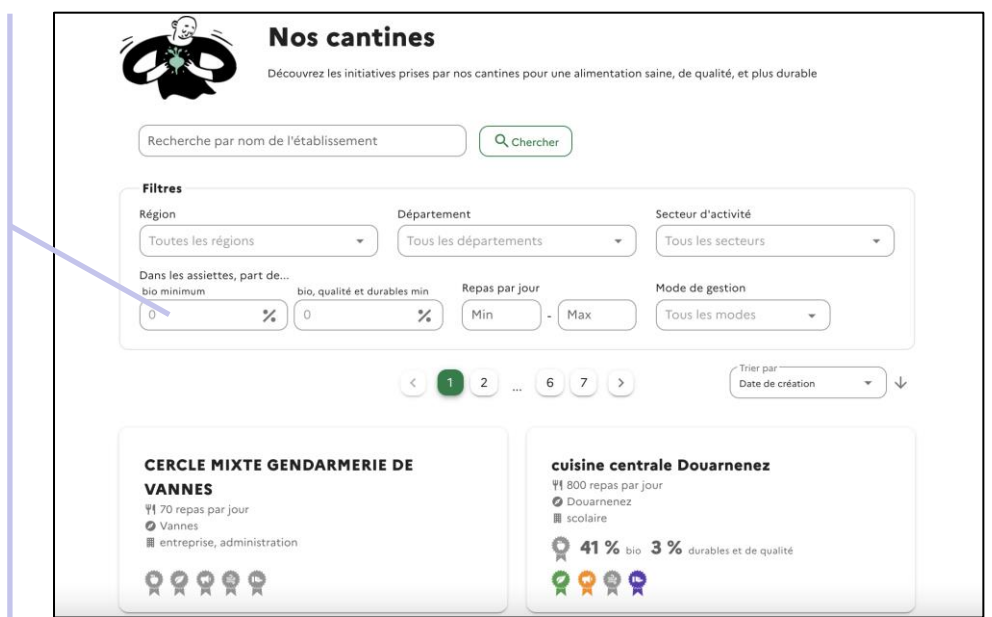